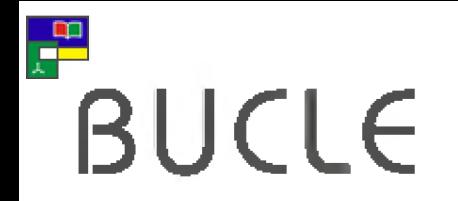

B U C L E V JORNADAS BUCLE SOBRE BIBLIOTECAS UNIVERSITARIAS Bibliotecas Universitarias: Nuevos tiempos, nuevas soluciones Valladolid 20 y 21 de Septiembre 2012

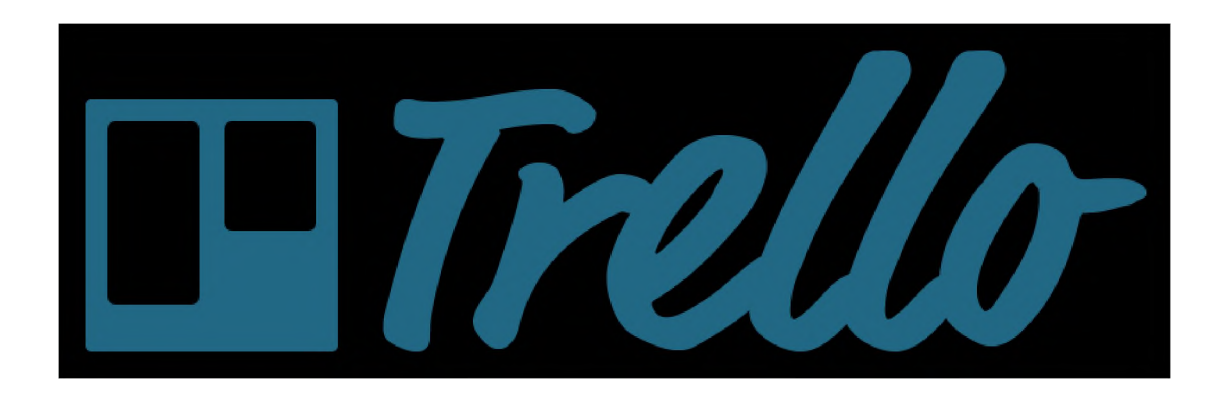

### Nuevas soluciones para el trabajo corporativo en la Biblioteca de la Ule

Diego Lago y Leticia Barrionuevo [diego.lago@unileon.es](mailto:Diego.lago@unileon.es) [buffl@unileon.es](mailto:buffl@unileon.es)

# Lcomunicación

## almacenamiento

 $\int$ 

## trabajo en equ

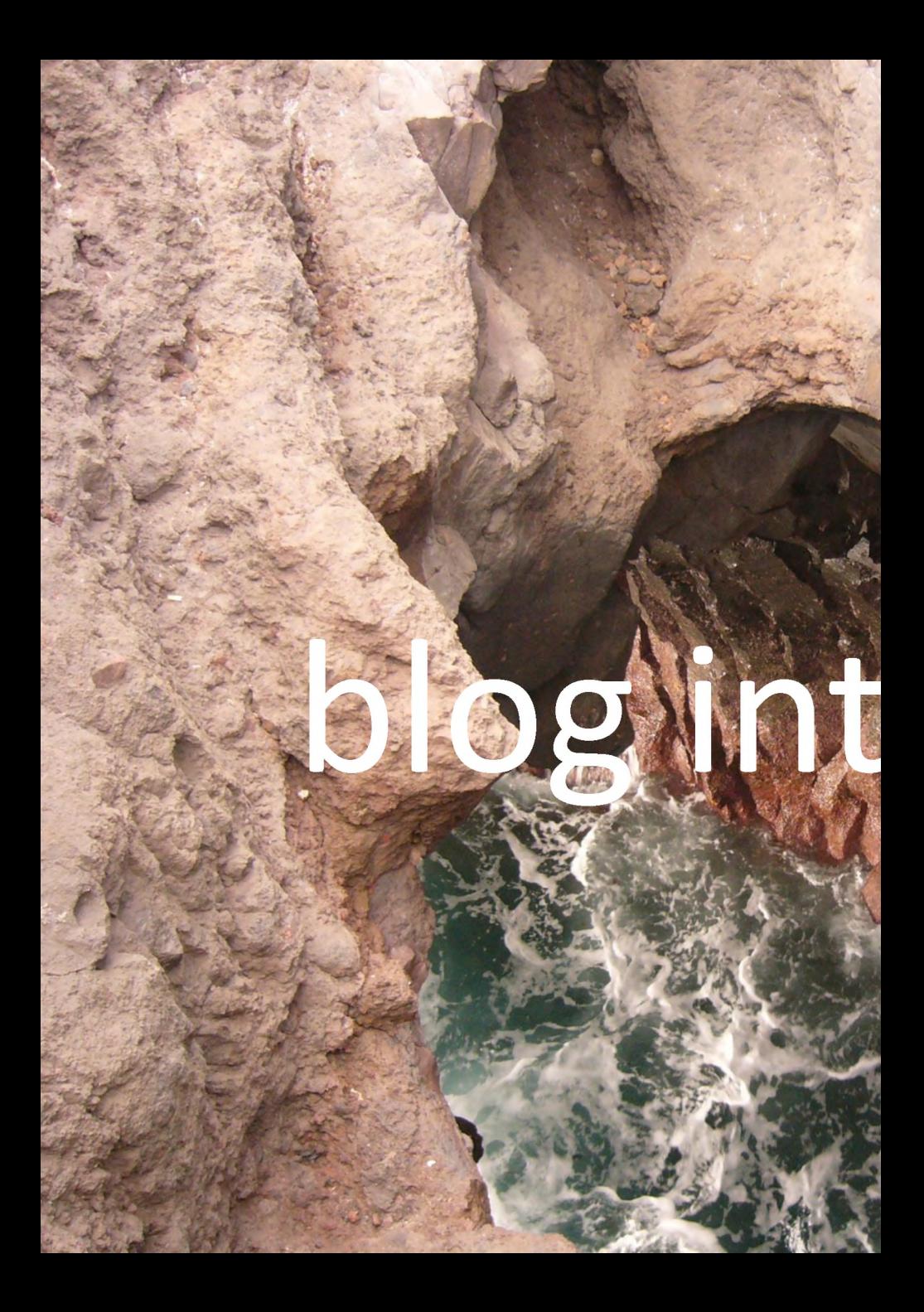

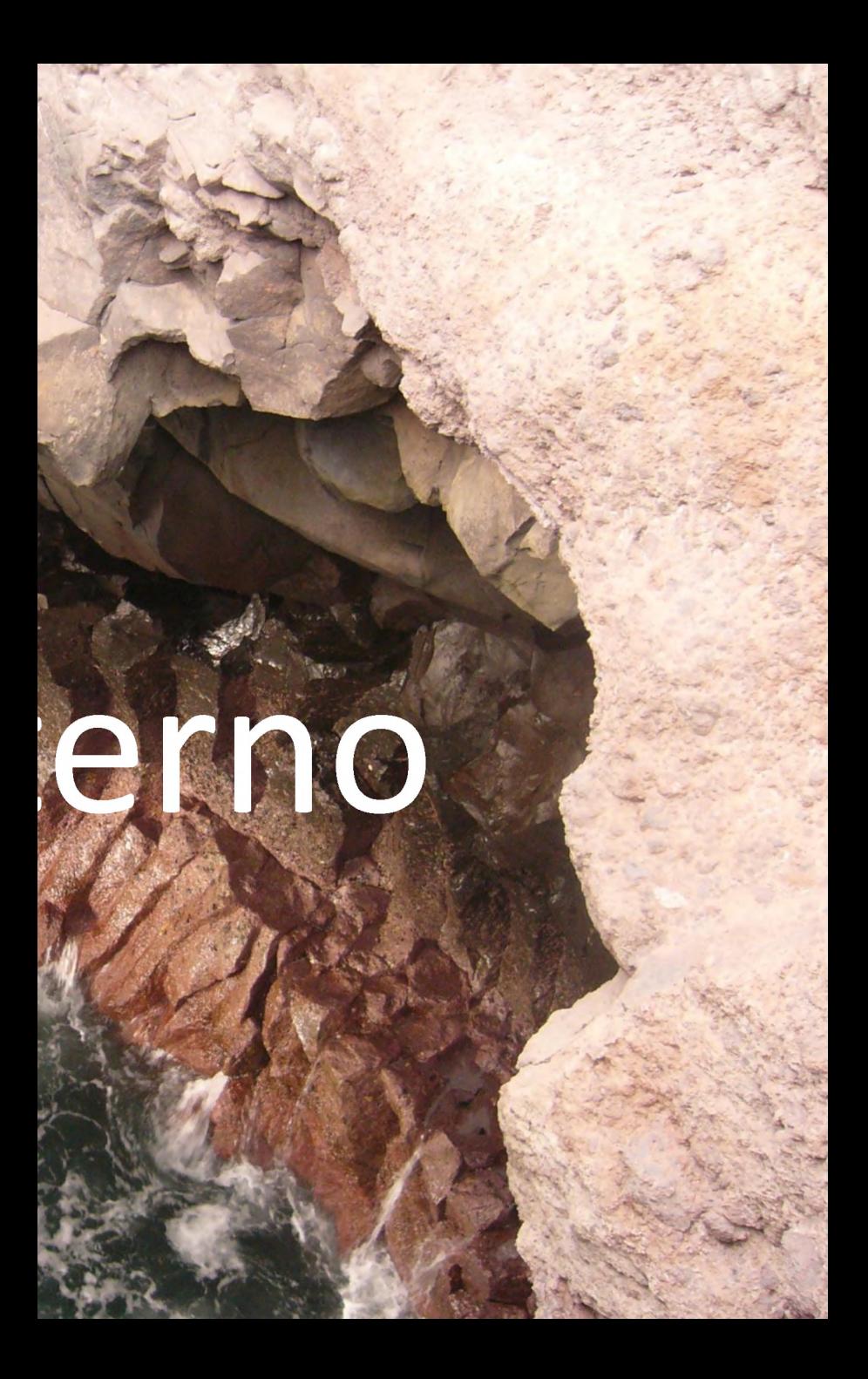

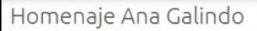

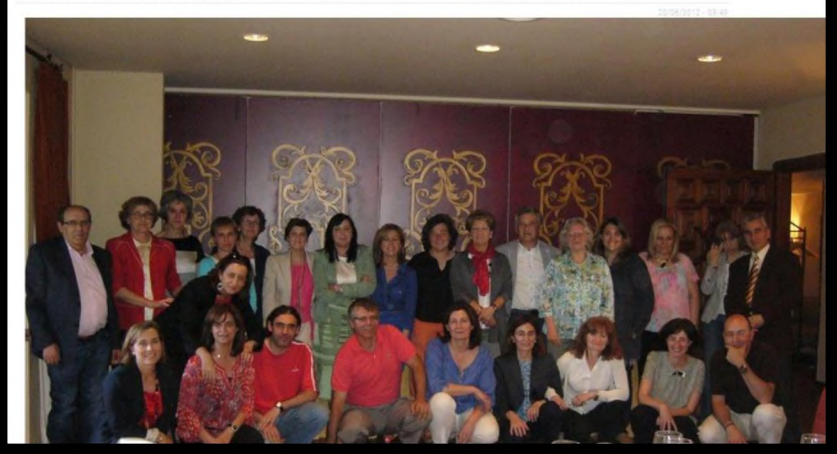

#### Estancia profesional en nuestra biblioteca de una colega de Argelia

Sabría Beghoraf, bibliiotecaria de la Universidad de Ciencias y Tecnología de Oran, hará una estancia profesional en nuestra biblioteca en el mes de abril de 2013.

#### Orden a Innovative de comienzo del proceso de migración

Se ha dado la orden a Inovative de iniciar el proceso de cambio tanto de máquina como de sistema operativo que soporta la aplicación Millennium.

Hace meses se cambió de versión, a la 2009, que era el primer paso. Ahora nos iremos de Solaris a Linux y de Sun a una máquina virtual, consiguiendo un gran ahorro económico en el mantenimiento anual.

Finalizado e l proceso, cambiaremos a la versión M illennium 201**1-12**y al nuevo OPAC.

#### Unidad de Adquisiciones.InForme Proveedores 2011

Desde hace años la Unidad de Adquisiciones realiza informes semestrales y anuales para evaluara los proveedores de material bibliográfico de la ULe. Aunque no todo se puede cuantificara la hora de valorar la calidad del servicio, las cifras son un dato muy objetivo que nos ayuda a decidir a quién adjudicamos la petición de un determinado libro.

Este es un trabajo que, aunque lleva años realizándose, no ha tenido visibilidad fuera de la UA. Este canal y este momento pueden ser los adecuados para mostrar una parte de nuestro trabajo a otros compañeros.

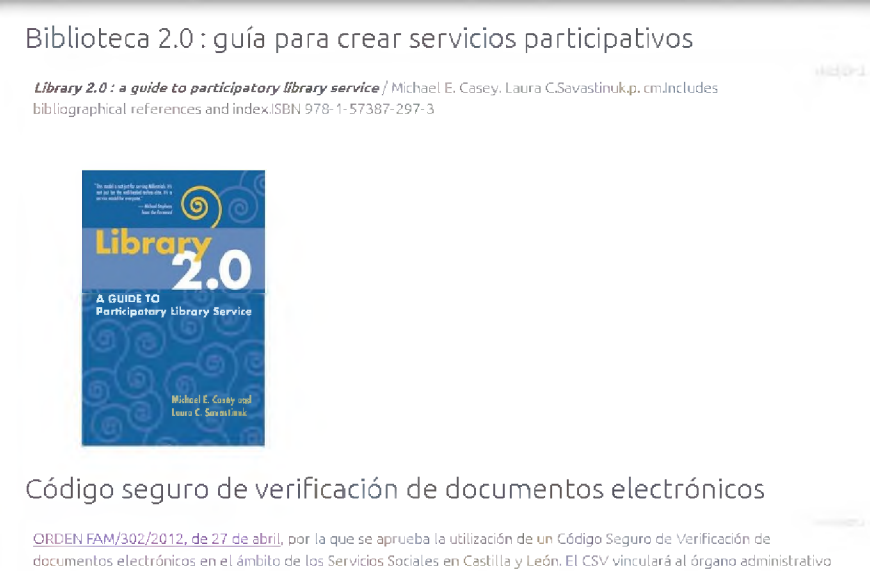

competente en el desarrollo de las actuaciones administrativas automatizadas y a la persona firmante del documento,

# Espacio estructurado.

#### Filedepot

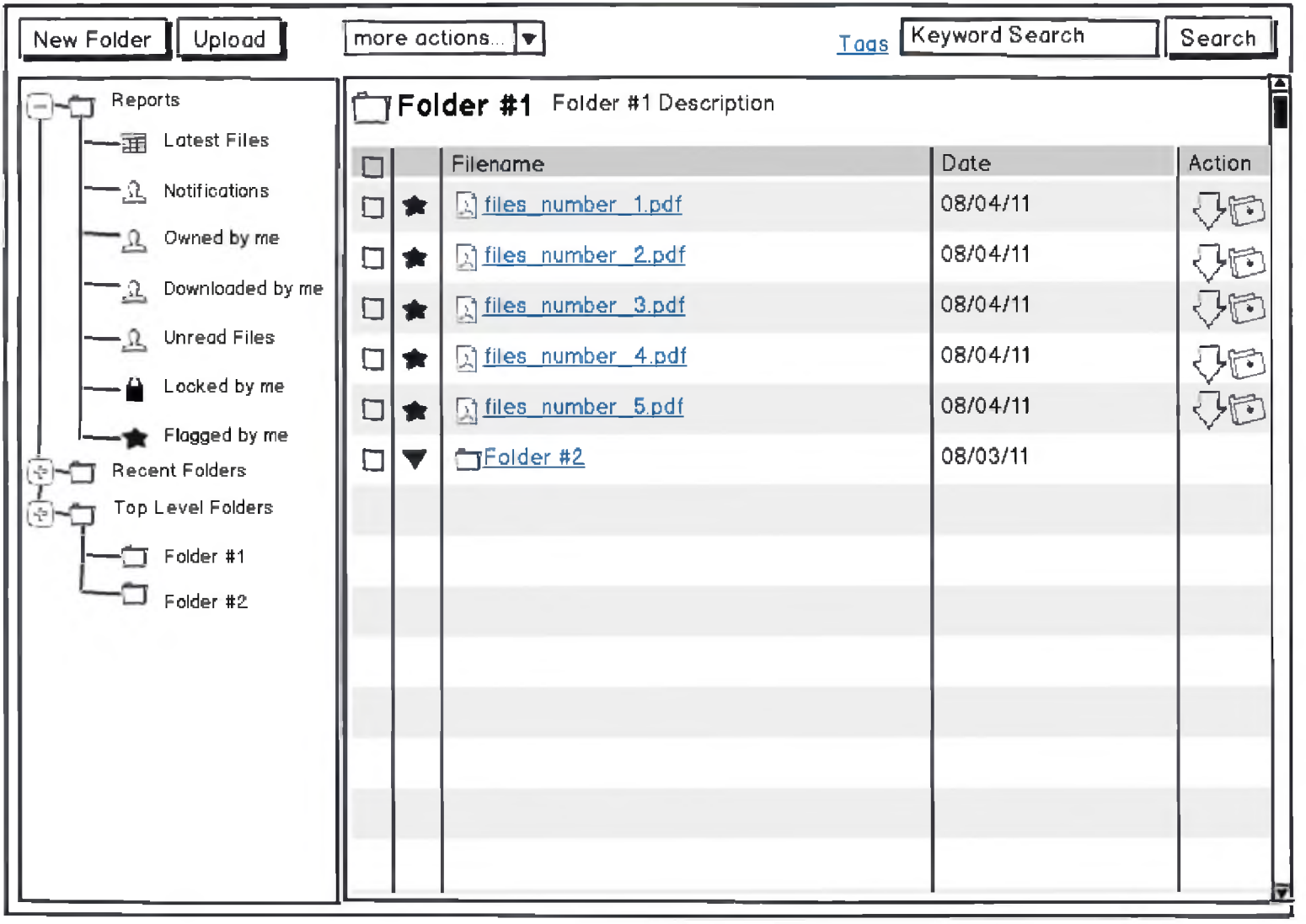

Herramienta para Grupos de trabajo: Trello

*<u>ALEXANDRESSER</u>* 

**SALVAMENTO MARITINO** 

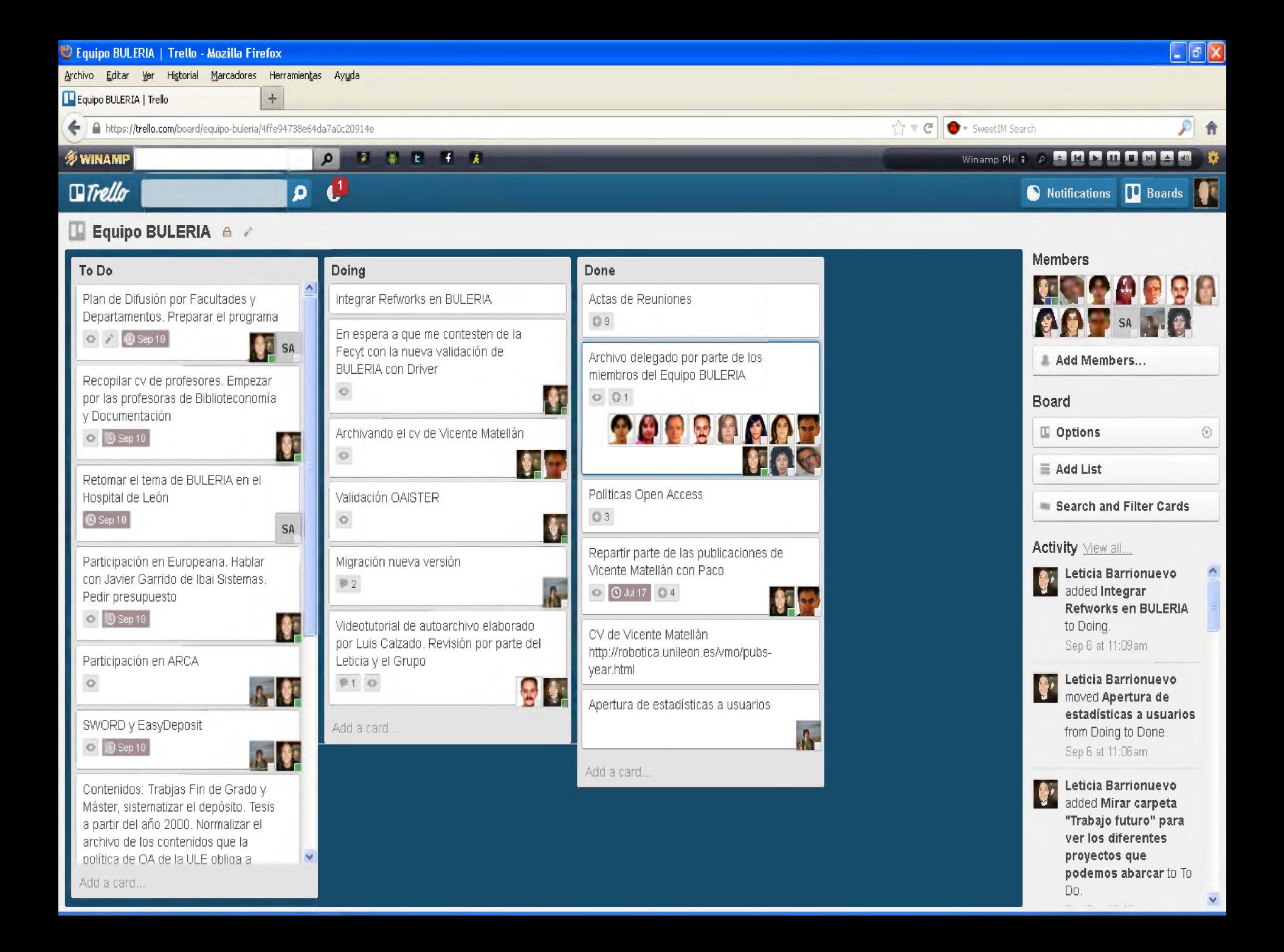

## Normalizar y organizar tareas

## Participación real de la plantilla

### Integración de servicios internos

Gracias!!